## SAP ABAP table TSMW01 {Actions for BDoctype in error case}

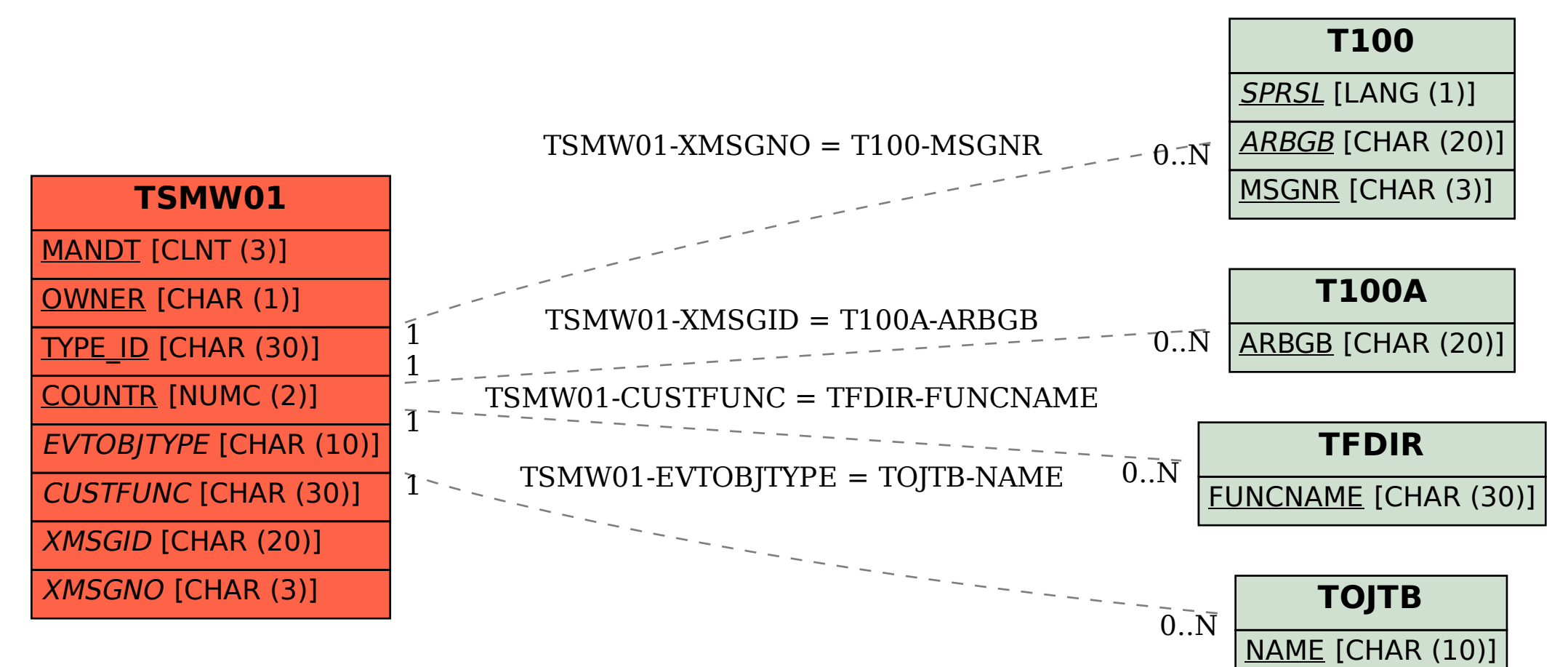